## The book was found

# Kaleidoscope: A Directory Of Links To Popular Websites

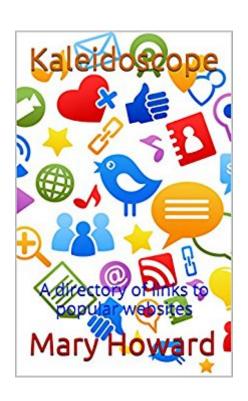

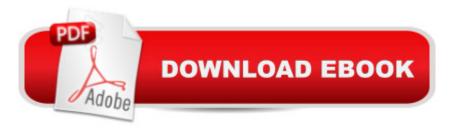

## **Synopsis**

Kaleidoscope is an app that gives you instant access to popular websites. It works on any PC, laptop, notebook, or mobile device that has the Internet. There is no need to open your browser first. Websites are opened with one click of your mouse. Kaleidoscope is organized under 50 topics of interest with 5 links per topic. It is great for social networking, catching up on the latest news, or exploring famous websites that you have never seen before. Kaleidoscope is easy to use, family-friendly, and suitable for all ages.

### **Book Information**

File Size: 1489 KB

Print Length: 103 pages

Publication Date: May 22, 2015

Sold by:Â Digital Services LLC

Language: English

ASIN: B00Y5PCWG6

Text-to-Speech: Enabled

X-Ray: Not Enabled

Word Wise: Not Enabled

Lending: Not Enabled

Enhanced Typesetting: Not Enabled

Best Sellers Rank: #1,739,497 Paid in Kindle Store (See Top 100 Paid in Kindle Store) #82 in Books > Engineering & Transportation > Engineering > Reference > Research #3774 in Kindle Store > Kindle eBooks > Nonfiction > Science > Technology > General & Reference #17781 in Books > Computers & Technology > Web Development & Design

#### Download to continue reading...

Kaleidoscope: A directory of links to popular websites The Easy Way to Host Multiple Websites on EC2: A complete step-by-step recipe for launching and hosting multiple websites on a single EC2 instance Active Directory: Designing, Deploying, and Running Active Directory Business Buyer's Guide: 1998 AT&T National Toll-Free Directory Business Edition (National Toll-Free and Internet Directory: Business Buyer's Guide) Directory of Literary Magazines 2001 (Clmp Directory of Literary Magazines and Presses) Ulrich's International Periodicals Directory (Ulrich's Periodicals Directory) Unix Shell Programming (Kaleidoscope) Origami Paper - Kaleidoscope Patterns - 6" - 96 Sheets: (Tuttle Origami Paper) Kaleidoscope: My Life's Multiple Reflections Love is in the Earth: A

Kaleidoscope of Crystals - The Reference Book Describing the Metaphysical Properties of the Mineral Kingdom 100 Most Popular Genre Fiction Authors: Biographical Sketches and Bibliographies (Popular Authors (Hardcover)) Popular American Recording Pioneers: 1895-1925 (Haworth Popular Culture) LEARN IN A DAY! DATA WAREHOUSING. Top Links and Resources for Learning Data Warehousing ONLINE and OFFLINE: Use these FREE and PAID resources to Learn Data Warehousing in little to no time Tor Browser Handbook: Quick Start Guide On How To Access The Deep Web, Hide Your IP Address and Ensure Internet Privacy (Includes a Tor Installation Guide for Linux & Windows + Over 50 Helpful Links) IBS-IBD Fiber Charts: Soluble & Insoluble Fibre Data for Over 450 Items, Including Links to Internet Resources SLOW MOTION WEIGHT TRAINING - FOR MUSCLED MEN & CURVIER WOMEN - FASTER MUSCLE GAIN AT HOME OR GYM - HOW TO VIDEO LINKS INSIDE (Weight Training, Bodybuilding) (HOW TO BOOK & GUIDE FOR SMART DUMMIES 2) BEST EXERCISES FOR WOMEN & MEN - REBOUNDING ON A MINI TRAMPOLINE & SLOW MOTION WEIGHT TRAINING - TWO BOOK COMBO - 2016 EDITION -HOW TO VIDEO LINKS INSIDE (HOW TO BOOK & GUIDE FOR SMART DUMMIES 10) Slavery and African Ethnicities in the Americas: Restoring the Links SCRABBLE Missing Links Federal Rules of Civil Procedure: With Added Internal Cross-Links Formatted and Arranged as an Ebook 2013 Edition

<u>Dmca</u>